## **Lecture (extra): Sample weights**

### **Ernesto F. L. Amaral**

**September 3–5, 2018 Advanced Methods of Social Research (SOCI 420)**

**Sources: Stata Help & General Social Survey Codebook.**

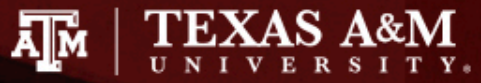

### Using sample weights

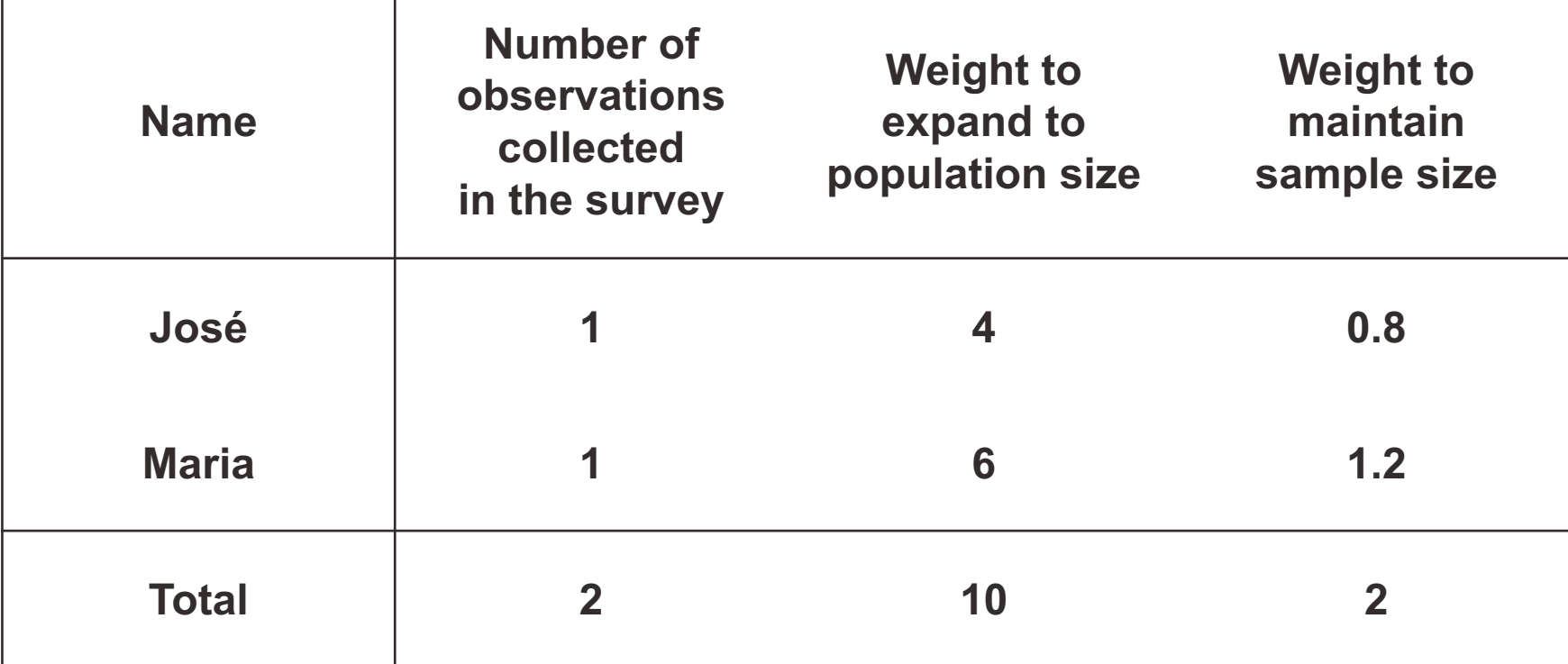

**Sample weight =**

**Population weight \* (Sum of sample weights / Sum of population weights)**

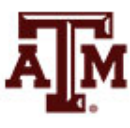

### Frequency weight in Stata • **FWEIGHT**

- Expands survey size to the population size
- Indicates the number of duplicated observations
- Used on tables to generate frequencies
- Can be used in frequency distributions only when weight variable is discrete (no fractional numbers)

#### **tab x [fweight = weight]**

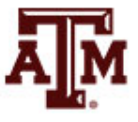

# "Importance" weight in Stata

### • **IWEIGHT**

- Indicates the "importance" of the observation in some vague sense
- Has no formal statistical definition
- Any command that supports iweights will define exactly how they are treated
- Is intended for use by programmers who want to produce a certain computation
- Can be used in frequency distributions even when weight variable is continuous (fractional numbers)

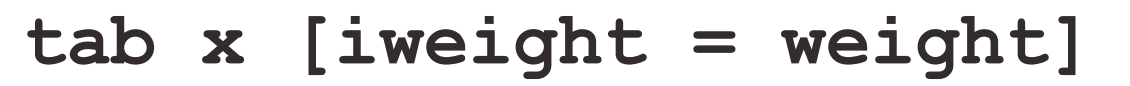

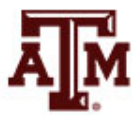

# Analytic weight in Stata

### • **AWEIGHT**

- Inversely proportional to the variance of an observation
- $-$  Variance of the *j*th observation is assumed to be  $\sigma^2/w_j$ , where  $w_i$  are the weights
- For most Stata commands, the recorded scale of aweights is irrelevant
- Stata internally rescales frequencies, so sum of weights equals sample size

#### **tab x [aweight = weight]**

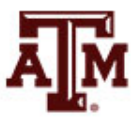

## More about analytic weight

• Observations represent averages and weights are the number of elements that gave rise to the average

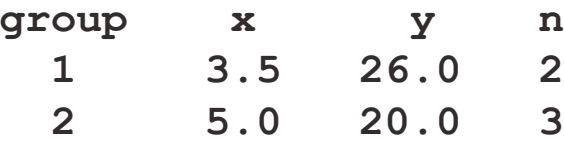

• Instead of

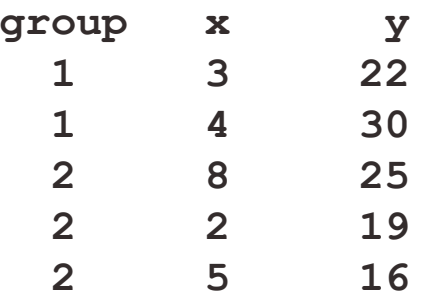

- Usually, survey data is collected from individuals and households (not as averages)
	- Thus, aweights are not appropriate for most cases

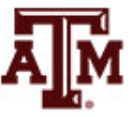

# Sampling weight in Stata

### • **PWEIGHT**

- Denote the inverse of the probability that the observation is included due to the sampling design
- Indicated for statistical regressions
- Variances, standard errors, and confidence intervals are estimated with a more precise procedure
	- Estimates robust standard errors

#### **regress y x1 x2 [pweight = weight]**

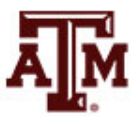

## Summary of Stata weights

#### **WEIGHTS IN FREQUENCY DISTRIBUTIONS**

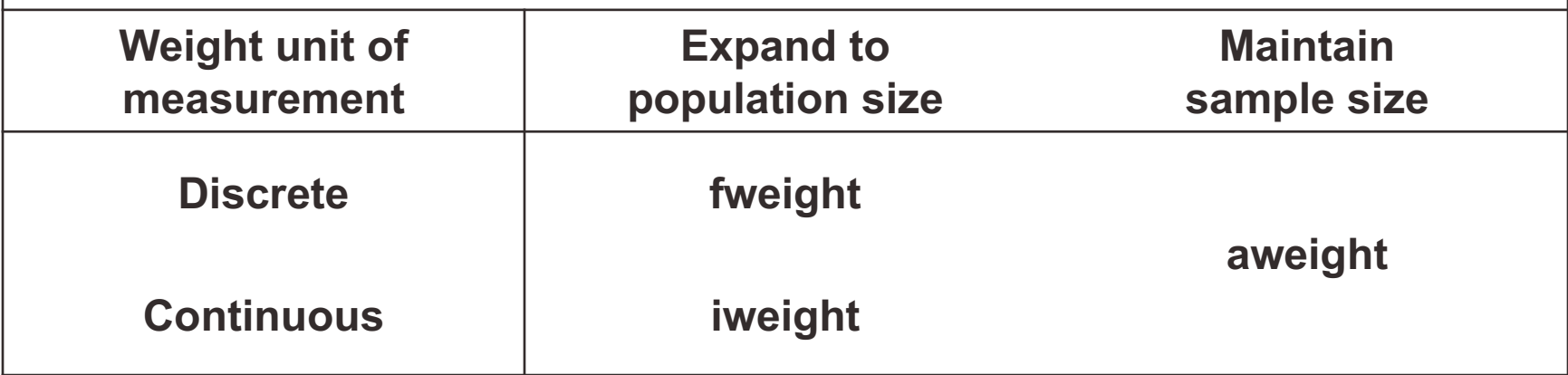

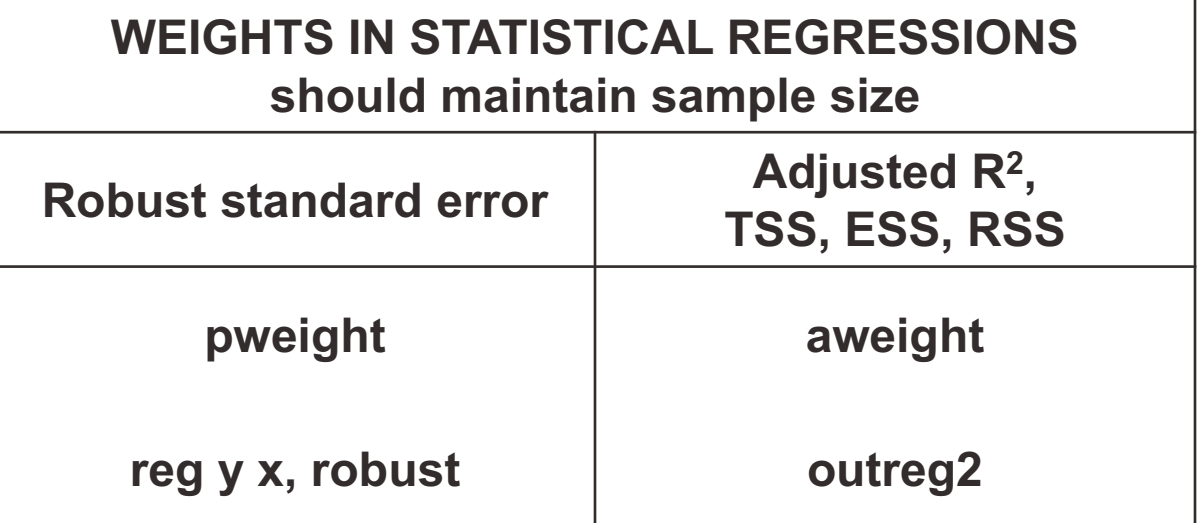

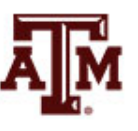

## General Social Survey

- GSS targets the adult population (18+) living in households in the United States
- Due to the adoption of the sub-sampling design of non-respondents, a weight must be employed when using the GSS 2004 and after
- There are three continuous weight variables
	- WTSS
	- WTSSNR
	- WTSSALL
- They all maintain the original sample size, even in frequency distributions with "iweight"

## **WTSS**

- WTSS variable takes into consideration
	- Sub-sampling of non-respondents
	- Number of adults in the household

- In years prior to 2004, a one is assigned to all cases, so they are effectively unweighted
	- Number of adults can be utilized to make this adjustment for years prior to 2004

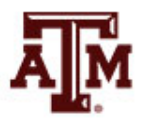

## WTSSNR

- WTSSNR variable takes into consideration
	- Sub-sampling of non-respondents
	- Number of adults in the household
	- Differential non-response across areas
- In years prior to 2004, a one is assigned to all cases, so they are effectively unweighted
	- Number of adults can be utilized to make this adjustment for years prior to 2004
	- No area non-response adjustment is possible

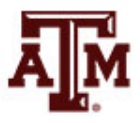

### WTSSALL

- WTSSALL takes WTSS and applies an adult weight to years before 2004
- The weight value of WTSSALL is the same as WTSS for 2004 and after
- Researchers who use the GSS data before or after 2004 may consider using the WTSSALL weight variable

**tab x [aweight = wtssall]**

**sum x [aweight = wtssall]**

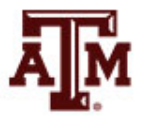

## GSS has a cluster sample

([https://gssdataexplorer.norc.org/pages/show?page=gss%2Fstandard\\_error\)](https://gssdataexplorer.norc.org/pages/show?page=gss/standard_error)

- First- and second-stage units are selected with probabilities proportional to size
	- Size is defined by number of housing units
- Third-stage units (housing units) are selected to be an equal-probability sample
	- This results in roughly the same number of housing units selected per second-stage sampling unit
- To calculate standard errors correctly, sample design variables must be used
	- Without design variables, Stata will assume a simple random sample and underestimate standard errors

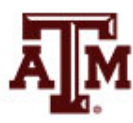

# Complex survey design in GSS

([https://gssdataexplorer.norc.org/pages/show?page=gss%2Fstandard\\_error\)](https://gssdataexplorer.norc.org/pages/show?page=gss/standard_error)

- There are two design variables
	- VSTRAT
	- VPSU
- First-stage unit
	- VSTRAT: Variance Stratum
	- National Frame Areas (NFAs): one or more counties

### • Second-stage unit

- VPSU: Variance Primary Sampling Unit
- Segments: block, group of blocks, or census tract

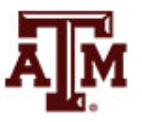

## Complex survey design in Stata

([https://gssdataexplorer.norc.org/pages/show?page=gss%2Fstandard\\_error\)](https://gssdataexplorer.norc.org/pages/show?page=gss/standard_error)

Declare survey design for dataset

**svyset [weight=wtssall], strata(vstrat) psu(vpsu) singleunit(scaled)**

• After "svyset," you should indicate survey design with the option "svy" for each table and regression

> **svy: tab x svy: mean y svy: reg y x1 x2**

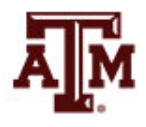

# Strata with single sampling unit

([https://gssdataexplorer.norc.org/pages/show?page=gss%2Fstandard\\_error\)](https://gssdataexplorer.norc.org/pages/show?page=gss/standard_error)

- VSTRAT and VPSU were created with a minimum of three respondents within a cell
	- If all cases are missing on a variable, you get an error message in Stata
	- "Missing standard error because of stratum with single sampling unit"
- It is recommended to utilize the "subpop" option for any subdomain analyses (e.g., for males) **svy, subpop(if sex==1): tab x**
- You can also specify that strata with one sampling unit are "centered" at grand mean instead of stratum mean

**svyset [weight=wtssall], strata(vstrat) psu(vpsu) singleunit(centered)**

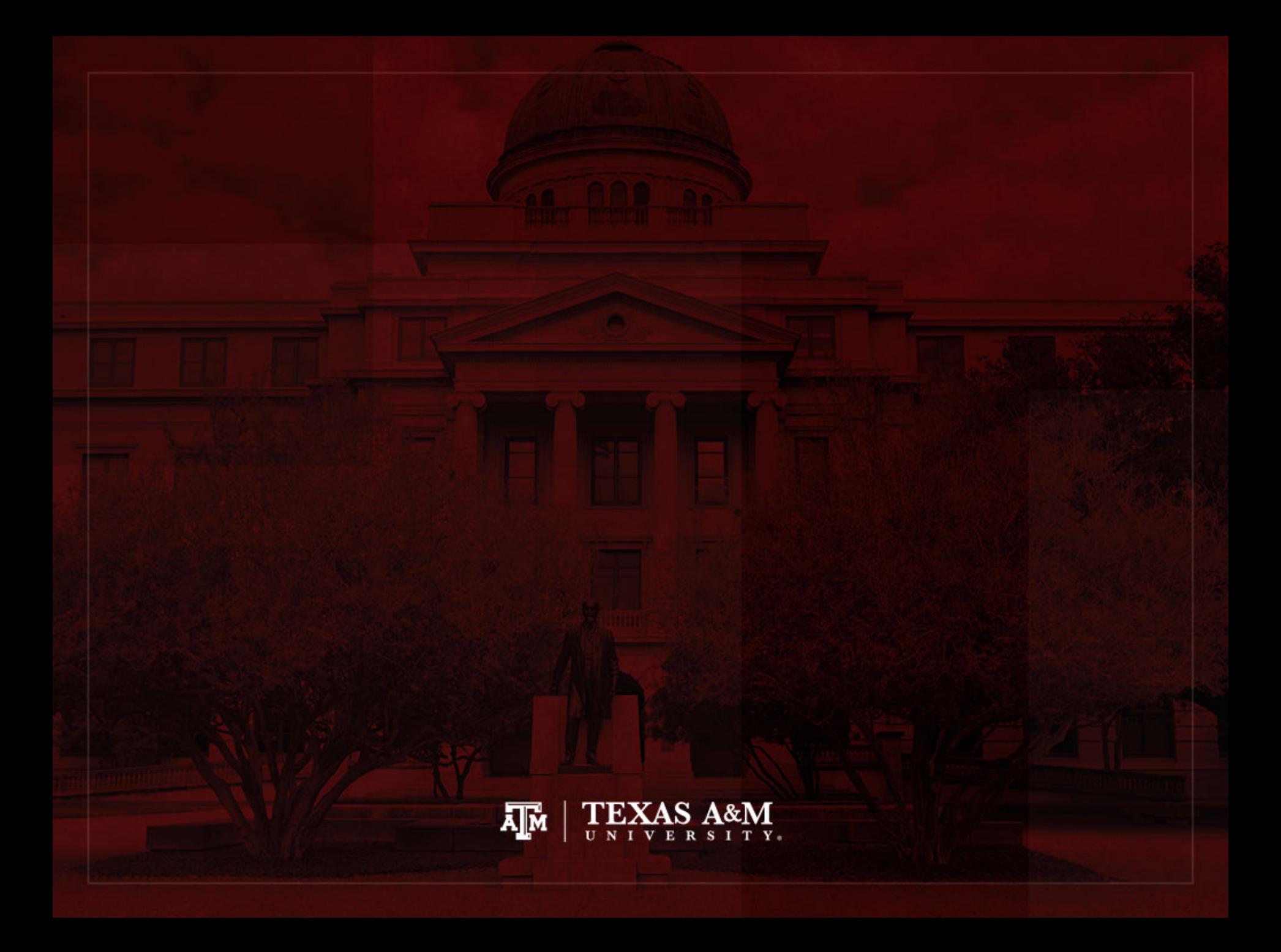